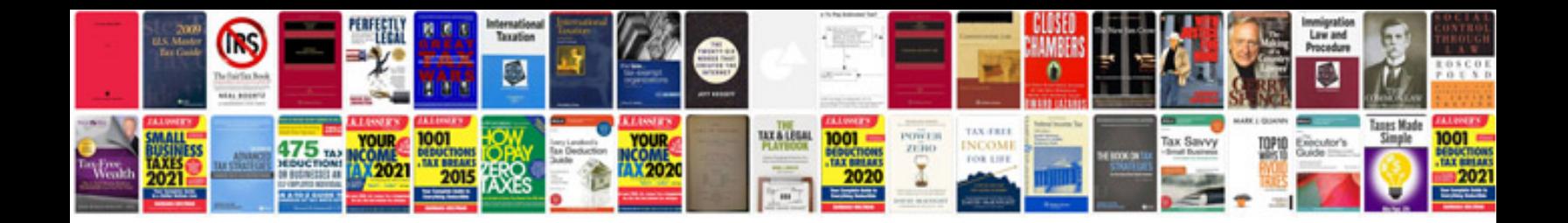

## **Manualsplaystationnet document psp**

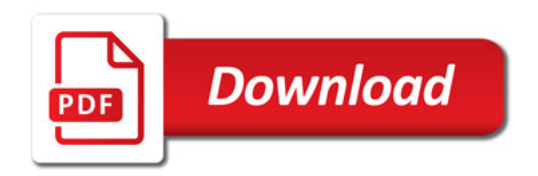

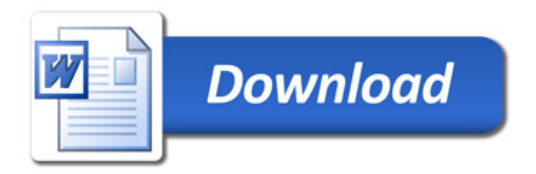